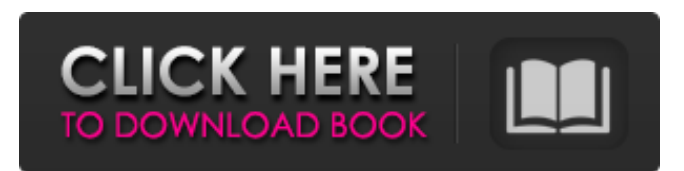

## **USB PC Lock Pro Crack+ Torrent Download For PC**

USB PC Lock Pro is a simple lockdown software program designed specifically for helping you make use of USB sticks in order to block your computer. With the aid of a simple pendrive you can make sure unauthorized users cannot access your private information while you are away from your PC. User Interface The program doesn't excel in the visual department as it is characterized by a plain design with only a few configuration settings that are quite easy to tweak. Blocking features The idea behind this lockdown program is pretty simple: you only need a USB flash drive plugged in, and the utility disables several options, such as keyboard access to Windows Live Messenger messages, audio streaming options (the mute mode is activated), and other restrictions as well. Additionally, you may enable the fading effect for the audio settings. As soon as you connect a USB flash drive to your computer, the program reveals information about the key fob ID, presence and security status. When you finish with setting up the entire process, the tool runs quietly in the system tray without affecting your work. Performance The locking process can be carried out with minimal effort but it is not actually very effective. If you unplug the USB from the computer, you get access to your sensitive information, so unauthorized users may easily steal data. Bottom line All in all, USB PC Lock Pro offers a simple and convenient software solution for helping you lock your system. However, you should take into consideration that the security options may be easily bypassed. USB PC Lock Pro has been reviewed by Dennis, last updated on September 11th, 2013.The identification and determination of substances with different absorption features to the light is based on their difference in the energy of the emitted electromagnetic radiation after excitation, according to the Beer-Lambert law, which is also known as the law of absorption. The energy is usually measured by an appropriate detector and processed using an algorithm. The intensity of the light source and the detector can influence the accuracy of the measurements. For example, in the colour range from 350 nm to 750 nm, the intensity of the light source and the energy in the light of this range must be the same in order to be able to use the Beer-Lambert law. At present, there are methods for precisely controlling the intensity of light sources, for example, in the UV range of the spectrum, various types of high-brightness light-emitting diodes (LED)

### **USB PC Lock Pro Crack + Torrent (Activation Code) Free [March-2022]**

The newly released Cracked USB PC Lock Pro With Keygen brings you a powerful, easy to use and free software tool which is capable of locking your windows operating system. As the name suggests, you can lock the computer without any hassle. The USB PC Lock Pro firstly checks whether a flash drive is plugged in. The checking phase makes sure that the flash drive is not connected to the keyboard and mouse which means that it cannot be used to unlock the computer. The flash drive can be unplugged without being counted as locking the computer or pushing the keys on the

keyboard or mouse. This is an advantage because this way you can lock and unlock the computer at any time. The USB PC Lock Pro supports for USB Sticks and ISO images. USB drives can be locked for logging into the computer. Precautions The locking process can be carried out with minimal effort but it is not actually very effective. If you unplug the USB from the computer, you get access to your sensitive information, so unauthorized users may easily steal data. This software is only for educational purposes. Pricing As you can see, the software is absolutely free to use and it has certain limitations but if you want to unlock your computer, you have to pay for it. With the help of this application you can lock your computer by connecting to the USB flash drive. ... Generic USB Drive Lock Win32Pro is a portable utility that blocks the access to the USB drive without making any permanent changes. It also allows you to block USB drives of different types (hard disk, memory sticks, etc.) Desktoop USB Drive Lock allows you to limit access to USB Drives after they have been connected. USB Drive Lock is a free utility allowing you to allow or block access to USB Drives on your computer. USB Drive Lock is designed to allow you to allow or block access to USB Drives on your computer. This simple utility allows you to block USB Drives after they have been connected using a USB port. You can setup a USB Drive as either locked or unlocked and a lock icon will be placed in the system tray to remind you of the status. You can also configure USB Drive Lock to to display the drive letter when plugged into a USB port. USB Drive Lock features allow you to: Lock USB Drives by adding a password Block USB Drives after they have been connected Configure the drive to be locked upon connection Supports USB stick, hard disk b7e8fdf5c8

### **USB PC Lock Pro X64**

Secure and protect your system against intruders! The program will make your USB flash drive unusable for unauthorized persons, thus making your PC completely safe. The computer can be locked with just a single click of the mouse. Simply plug the USB drive into the computer, enable the security program and start working – the entire work process will continue in the background and your sensitive information can be accessed from an authorized person only! USB PC Lock software is a perfect tool to protect your private files, documents or even your system when you are working in a public area. No one except you will have access to your personal computer. USB PC Lock is a Windows desktop PC security software for USB Flash drives that disables computer functions including USB keyboard, webcam and microphone. You can use USB PC Lock to secure your USB Flash drive and block unauthorized users from accessing your USB Flash drive. USB PC Lock is a highly effective way to protect your personal files, data, applications or your system, while you are using the computer. USB PC Lock disables your USB Flash drive and prevents unauthorized access from other users. USB PC Lock disables everything from the computer including the keyboard, webcam and microphone. You can use USB PC Lock to secure your USB Flash drive and block unauthorized users from accessing your USB Flash drive. Blocking all functions in the background while you use the computer is much easier than setting up a password. This will be available on your USB drive! USB PC Lock secures your USB Flash drive and only gives access to the USB Flash drive to authorized users. You can use USB PC Lock to secure your USB Flash drive and block unauthorized users from accessing your USB Flash drive. USB PC Lock secures your USB Flash drive and only gives access to the USB Flash drive to authorized users. The application can be used to block access to the computer, USB pen drive, USB memory stick, USB CD-RW drive, USB external hard disk, USB printer, USB scanner, USB fax machine and USB webcam. The USB PC Lock software can be used to disable any application on the USB drive. Key features: Easy of use. A mouse click is all it takes to setup the program. USB PC Lock 2 allows you to use USB flash drive for many purposes. It allows you to share files using USB Flash drive with the LAN and the internet. USB PC Lock 2 includes the following steps for the setup, just simply plug in the flash drive to your computer. You can select the USB flash drive you want to protect and click

### **What's New In USB PC Lock Pro?**

How to use: 1. Double-click the.exe file to run the setup program. 2. The window will pop up, click 'Next' to continue. 3. Choose the 'Run' button to start this program. 4. Press 'Next' to start the installation. 5. Follow the instruction. 6. In the 'Applications' folder, find "USB PC Lock Pro" and double click it. 7. Click the 'Options' button and choose the location where you want to install. 8. Click the "Finish" button to complete the installation. 9. Double click the icon named "USB PC Lock Pro" in the system tray to start the software program. 10. If you have Windows 10, please go to 'Start' and then click 'All programs' in the search window. 11. Double-click the USB PC Lock Pro icon to open the program menu, then click 'Options' to go to the 'Preferences' window. 12. Select the 'USB' icon in the left side of the 'Plug and Play' window. Then select the 'Startup' tab, and set the status of the USB to 'Enabled' or 'Disabled' as you like. You have searched for "WindowsXP" for about 5 minutes on Google, where did you get this cracked software found on the Internet? Do you want to know where you can download/obtain this WindowsXP crack product? If you do, then you should visit Bitdefender.com, where you can get super cracked software for free. We have all heard about viruses, spywares, and other malware programs that can be found on the Internet. However, when most of us think about malware in the Internet, we usually think about the ones found on our desktop computers. The truth is that your mobile devices can also be infected by a virus as well. Most people think that their cell phones and other mobile devices such as MP3 players are safe to use while browsing the Internet, but unfortunately the truth is that they can also become the victims of viral attacks. There are many mobile malware programs that can easily take control of your

device, and most of these tools are actually designed for marketing purposes. There are many tools and applications made especially for this task, and most of them are available at no cost. Unflagging is a new tool made for clearing all the ads and billboards left on your browser that you have

# **System Requirements For USB PC Lock Pro:**

Requires a DVD Burner and a working DVD drive. Requires Internet Explorer or Mozilla Firefox. This site is not intended for mobile devices. Tachyon Dreamscapes: – All episodes available. – Windows – All Versions. – Mac – Mac OS 10.4.11 or higher. – Linux – All Versions. – iPad – Requires iOS 3.1 or higher – iPhone, iPod Touch, iPad – Requires iOS 3.1 or higher

<https://spacemonkeymedsofficial.com/windows-7-autorun-disabler-crack-pc-windows/> <https://cambodiaonlinemarket.com/wp-content/uploads/2022/07/NetSetting.pdf> [https://azizeshop.com/wp-content/uploads/2022/07/SageTV\\_Media\\_Center.pdf](https://azizeshop.com/wp-content/uploads/2022/07/SageTV_Media_Center.pdf) <https://rwix.ru/cursory-formerly-type-to-click-crack-download-2022.html> <https://www.mcgill.ca/anthropology/system/files/webform/elisae874.pdf> [https://myrealex.com/upload/files/2022/07/ZlJ7TBi9bN1Kt8DnBFXM\\_04\\_985fea3235ff9e9bc6b3f891d](https://myrealex.com/upload/files/2022/07/ZlJ7TBi9bN1Kt8DnBFXM_04_985fea3235ff9e9bc6b3f891d9b78c97_file.pdf) [9b78c97\\_file.pdf](https://myrealex.com/upload/files/2022/07/ZlJ7TBi9bN1Kt8DnBFXM_04_985fea3235ff9e9bc6b3f891d9b78c97_file.pdf) <https://accordwomen.com/wp-content/uploads/2022/07/laqcol.pdf> <https://amedirectory.com/wp-content/uploads/2022/07/falehay.pdf> [https://www.kekogram.com/upload/files/2022/07/hEWBlt2tRlsaBlKuRmsk\\_04\\_985fea3235ff9e9bc6b3f](https://www.kekogram.com/upload/files/2022/07/hEWBlt2tRlsaBlKuRmsk_04_985fea3235ff9e9bc6b3f891d9b78c97_file.pdf) [891d9b78c97\\_file.pdf](https://www.kekogram.com/upload/files/2022/07/hEWBlt2tRlsaBlKuRmsk_04_985fea3235ff9e9bc6b3f891d9b78c97_file.pdf) <http://shop.chatredanesh.ir/?p=51199> <https://rednails.store/bill-reminder-crack-for-pc/> <http://villa-mette.com/?p=32660> <https://clasificadostampa.com/advert/pyaxel-crack-free-download-updated-2022/> <http://dummydoodoo.com/?p=18765> [https://www.d360.fr/wp-content/uploads/2022/07/Boxoft\\_Photo\\_SlideShow\\_Builder.pdf](https://www.d360.fr/wp-content/uploads/2022/07/Boxoft_Photo_SlideShow_Builder.pdf) <https://perlevka.ru/advert/advanced-pdf-to-image-converter-11-2-5235-20130/> <http://cyclades.in/en/?p=87509> [https://www.ronenbekerman.com/wp-content/uploads/2022/07/System\\_Center\\_Data\\_Protection\\_Man](https://www.ronenbekerman.com/wp-content/uploads/2022/07/System_Center_Data_Protection_Manager_CSV_Serialization_Tool__Crack_Free_Download_3264bit_.pdf) ager CSV Serialization Tool Crack Free Download 3264bit .pdf

[http://www.hacibektasdernegi.com/wp-content/uploads/OutlineText\\_Crack\\_\\_\\_Updated\\_2022.pdf](http://www.hacibektasdernegi.com/wp-content/uploads/OutlineText_Crack___Updated_2022.pdf) [https://mybookingonline.net/wp-content/uploads/2022/07/MultiClock\\_Crack\\_\\_Free\\_For\\_Windows.pdf](https://mybookingonline.net/wp-content/uploads/2022/07/MultiClock_Crack__Free_For_Windows.pdf)